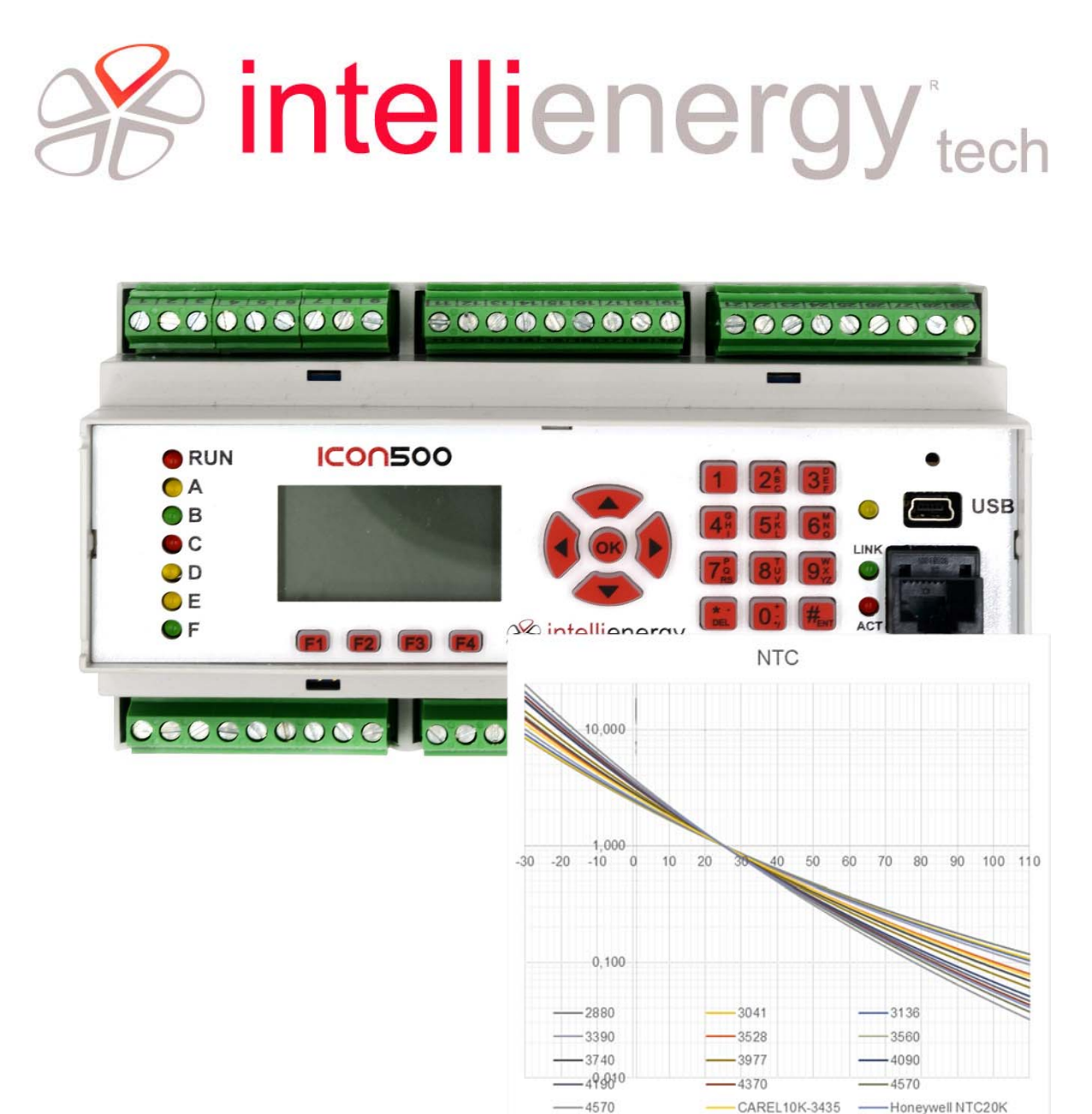

# **ICONSOO** GESTIONE INGRESSI ANALOGICI REV 1.0 (FW 1.1.10.X TEC) GESTIONE INGRESSI ANALOGICI REV 1.0 (FW 1.1.10.X TEC)

ICON500

# ICON500

# GESTIONE INGRESSI ANALOGICI

Il documento descrive le tipologie di sensori gestibili con il controllore ICON500.

# ICON500

# GESTIONE INGRESSI ANALOGICI

La versione 1.1.10.x del firmware introduce la possibilità di gestire anche sensori passivi di temperatura di tipo NTC (NTC1K, NTC10K, NTC20K). Con questo upgrade le tipologie di sensori gestiti sono:

- $\bullet$  NTC (1K, 10K, 20K) : 15 curve diverse
- PT100, PT1000
- Ni1000 (DIN43760, TC6370, TC5000)
- PTC
- $\bullet$  Tensione (0÷5V, 0÷10V)
- Corrente (0÷20mA)

#### *INDICE*

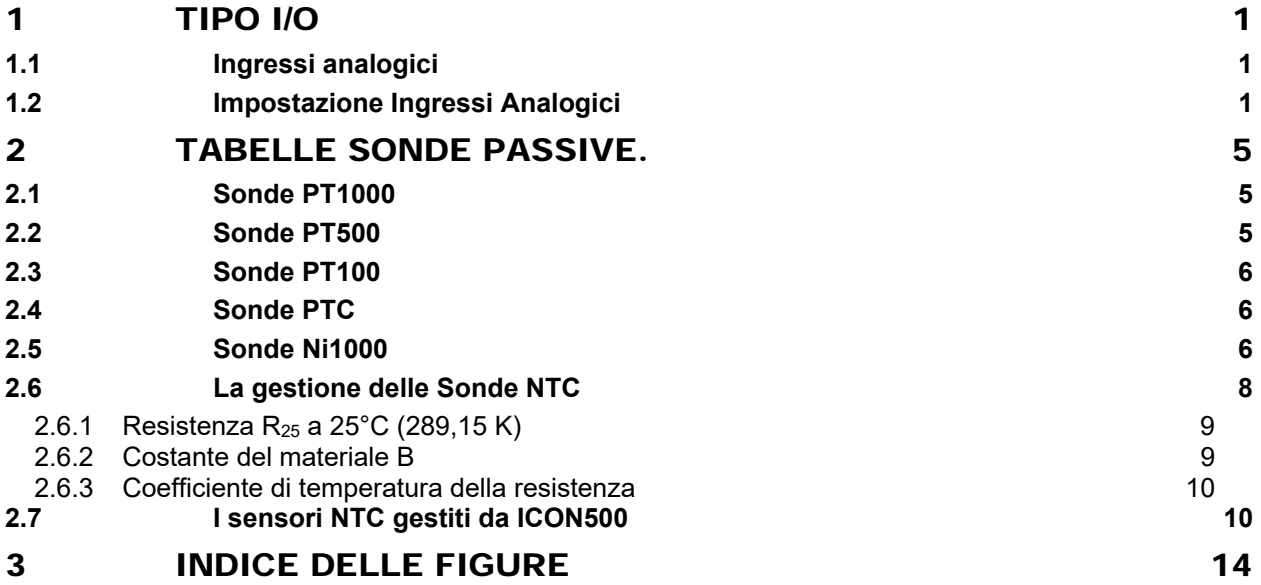

### 1 TIPO I/O

#### 1.1 Ingressi analogici

Il controllore ICON500 mette a disposizione 8 ingressi analogici multifunzionali (per i nodi di espansione le specifiche potrebbero essere diverse).

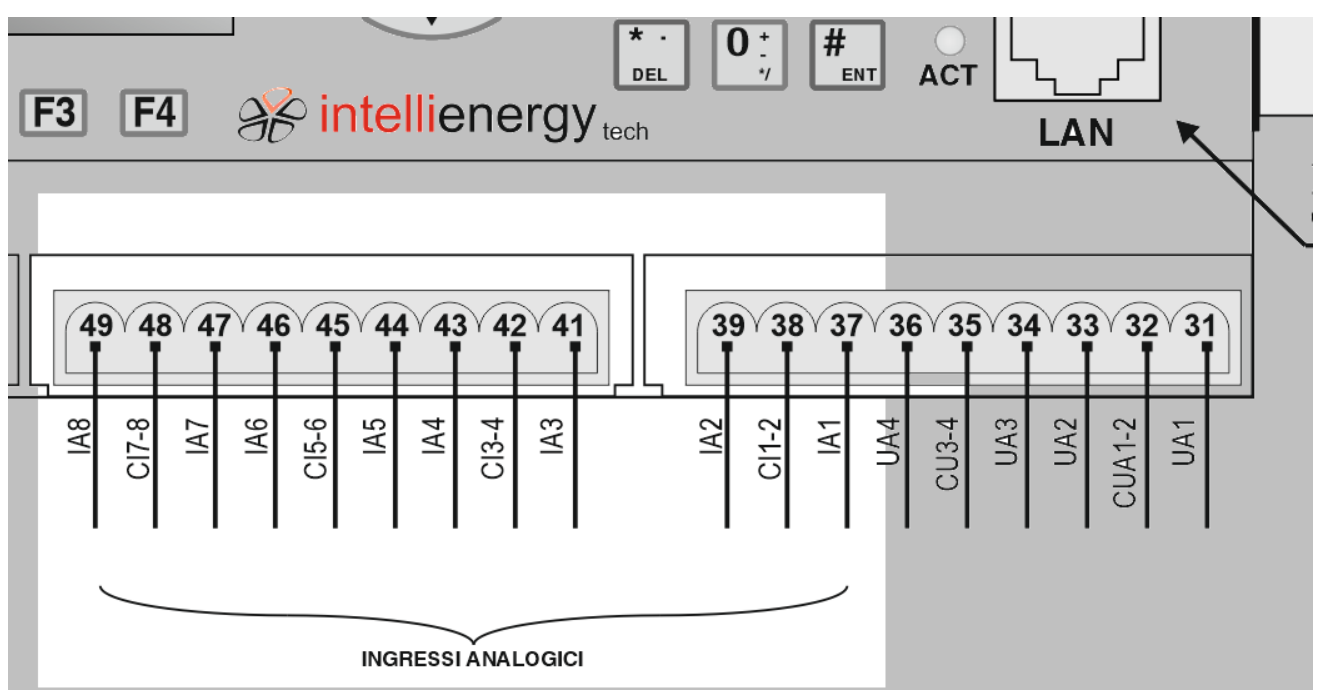

FIGURA 1 ‐ INGRESSI ANALOGICII DEL CONTROLLORE ICON500

Ciascun ingresso può essere impostato (vedi Paragrafo 1 a pagina 1), esclusivamente via software, per poter gestire una di queste tipologie di sensori:

- PT1000 ‐50 ÷ +150 °C
- PT1000 0 ÷ +500 °C
- PT500 ‐50 ÷ +150 °C
- PT500 0 ÷ +500 °C
- PT100 ‐50 ÷ +150 °C
- PT100 0 ÷ +500 °C
- PTC ‐40 ÷ +120 °C
- NI1000 ‐50 ÷ +140 °C (DIN43760)
- NI1000 ‐50 ÷ +140 °C (TC6370)
- NI1000 ‐50 ÷ +140 °C (TC5000)
- $0 \div 10 V$
- $0 \div 5$  V
- $0 \div 20$  mA
- NTC1K (15 curve)
- NTC10K (15 curve)
- NTC20K (15 curve)

Per le tabelle di conversione delle sonde di temperatura passive di faccia riferimento al Paragrafo 2 a pagina 5.

#### 1.2 Impostazione Ingressi Analogici

Ciascuno degli OTTO ingressi analogici disponibili sul controllore ICON500 può essere configurato per gestire sensori passivi e attivi, come indicato nell'elenco precedente.

Ce L'operazione è totalmente SOFTWARE, nel senso che non devono essere effettuate azioni meccaniche per rendere operative queste modifiche. Ciascun ingresso è dotato di switch elettronici che adattano la rete di condizionamento del convertitore analogico digitale (ADC).

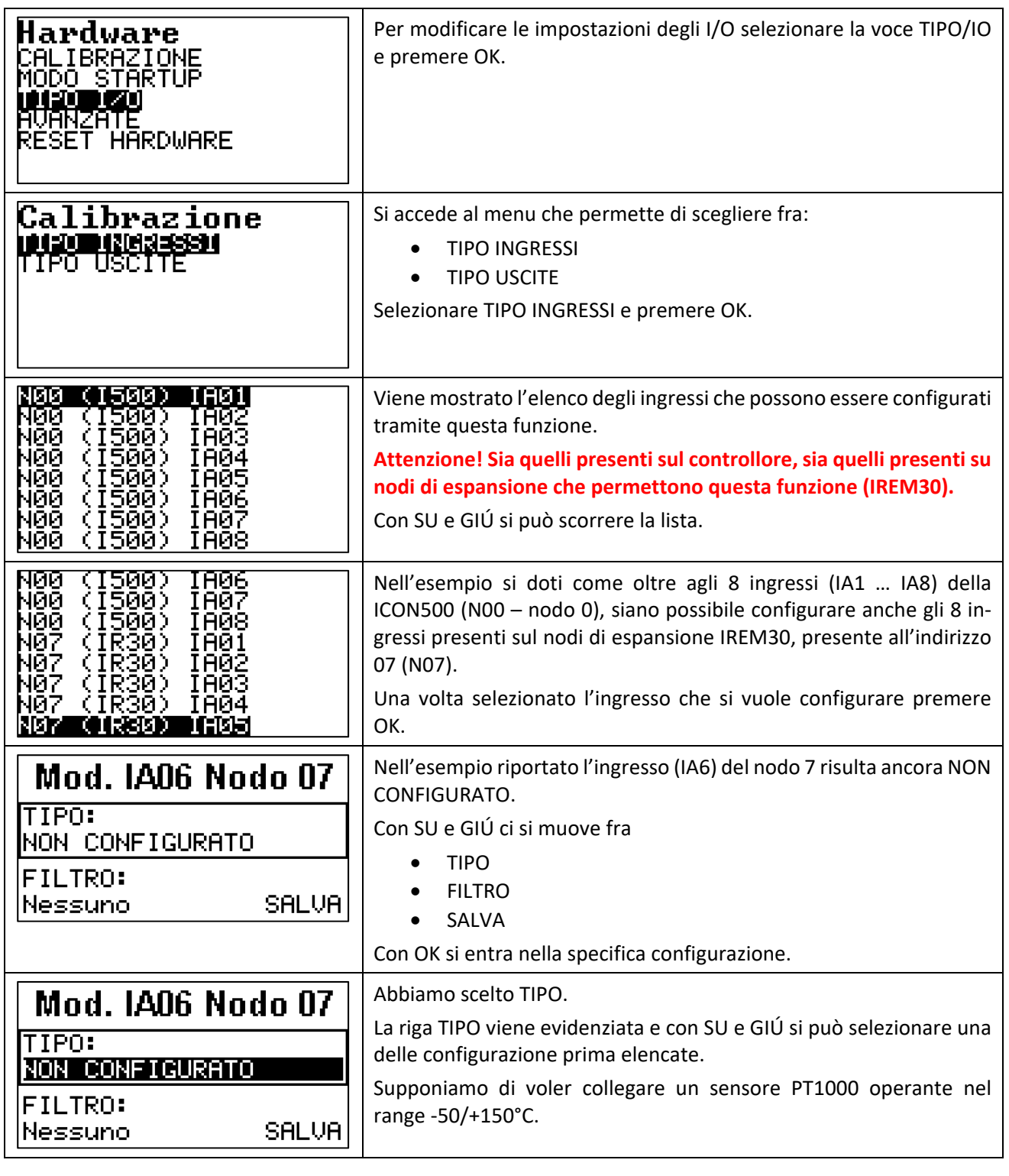

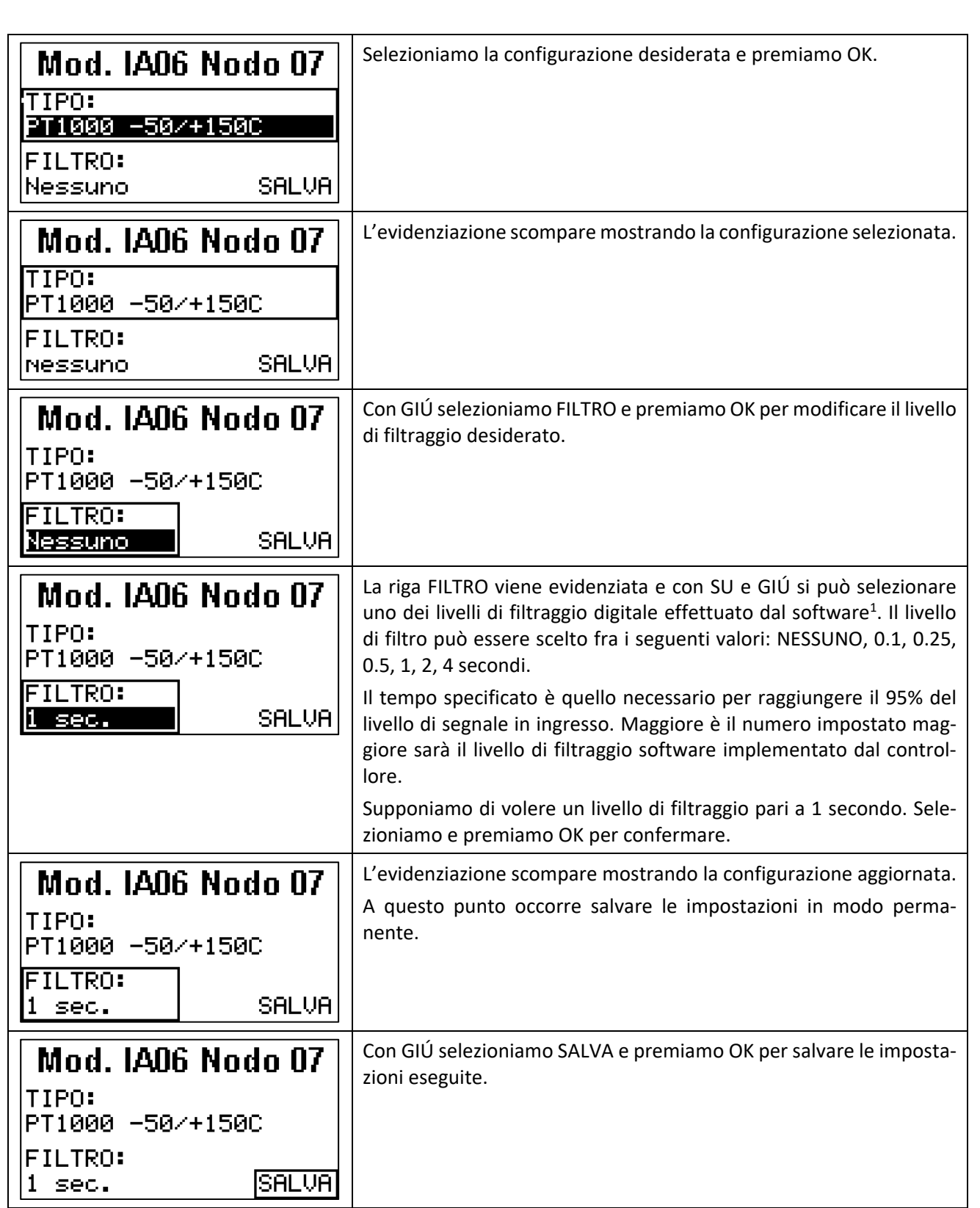

 <sup>1</sup> Il filtraggio SW è implementato con un filtro digitale IIR. Il controllore ICON500, prima di questi livello di filtraggio SW implementa già due livelli di tipo HW. Il primo è costituito da filtri RF per bloccare i disturbi proveniente dalle radiocomunicazioni. Il secondo dal convertitore ADC che implementa, un filtro atto a bloccare i disturbi a 50 Hz.

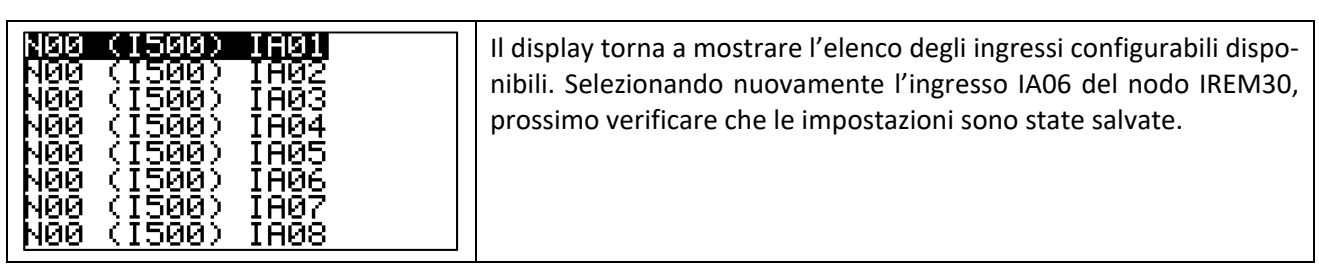

#### **NOTA**

*In alcuni casi può tornare utile inserire, sulle sonde di misura, delle forme di filtratura ulteriori rispetto a quelle già implementate direttaemente dai controllori. Questo esempio mostra come sia pèossibile, attraverso un semplice programma BASIC, implementabile con la logica del controllore.* 

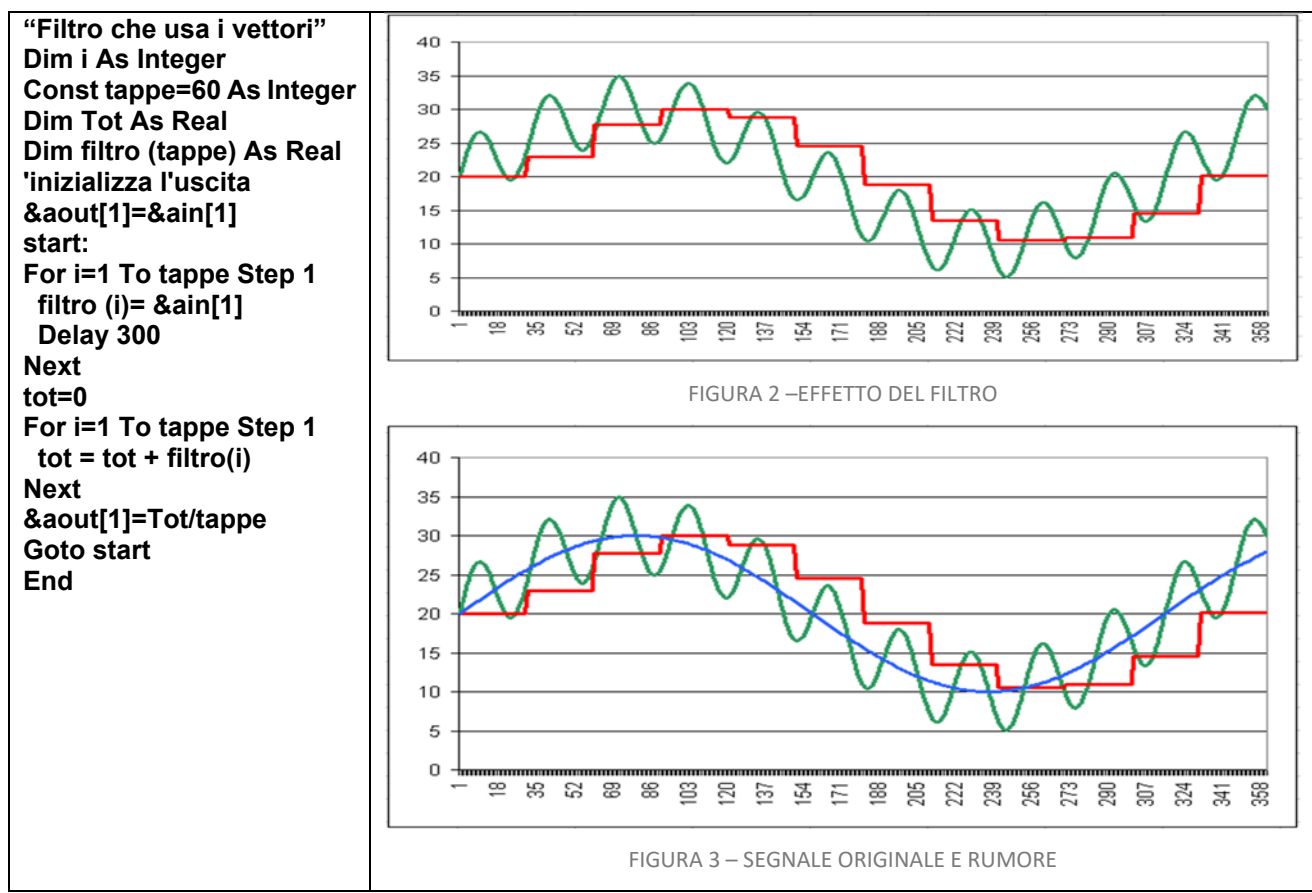

*L'esempio precedente scrive l'ingresso sull'uscita e lo mantiene per 30 minuti (30 secondi di DELAY x 60 tappe = 1800 secondi = 30 minuti). Nel frattempo provvede, ogni 30 secondi a campionare l'ingresso e a memorizzare i valori nel vettore. Alla fine dei 30 minuti esegue la media fra i 60 valori memorizzati nel vettore e la trasferisce in uscita, quindi ricomincia da capo. La Figura 2 mostra l'effetto del filtro (linea ROSSA) su una serie di dati in ingresso (linea VERDE). La Figura 3 mostra come il segnale di ingresso (VERDE) sia stato generato dal segnale BLU con l'aggiunta di un segnale di disturbo. L'effetto del filtro è quello di annullare il segnale di disturbo. Il segnale di uscita (ROSSO) è molto simile, prescindendo dalla sua granulosità e dal ritardo temporale, il segnale BLU.* 

#### 2 TABELLE SONDE PASSIVE.

Di seguito sono riportate delle tabelle di conversione utili per sonde di vario tipo.

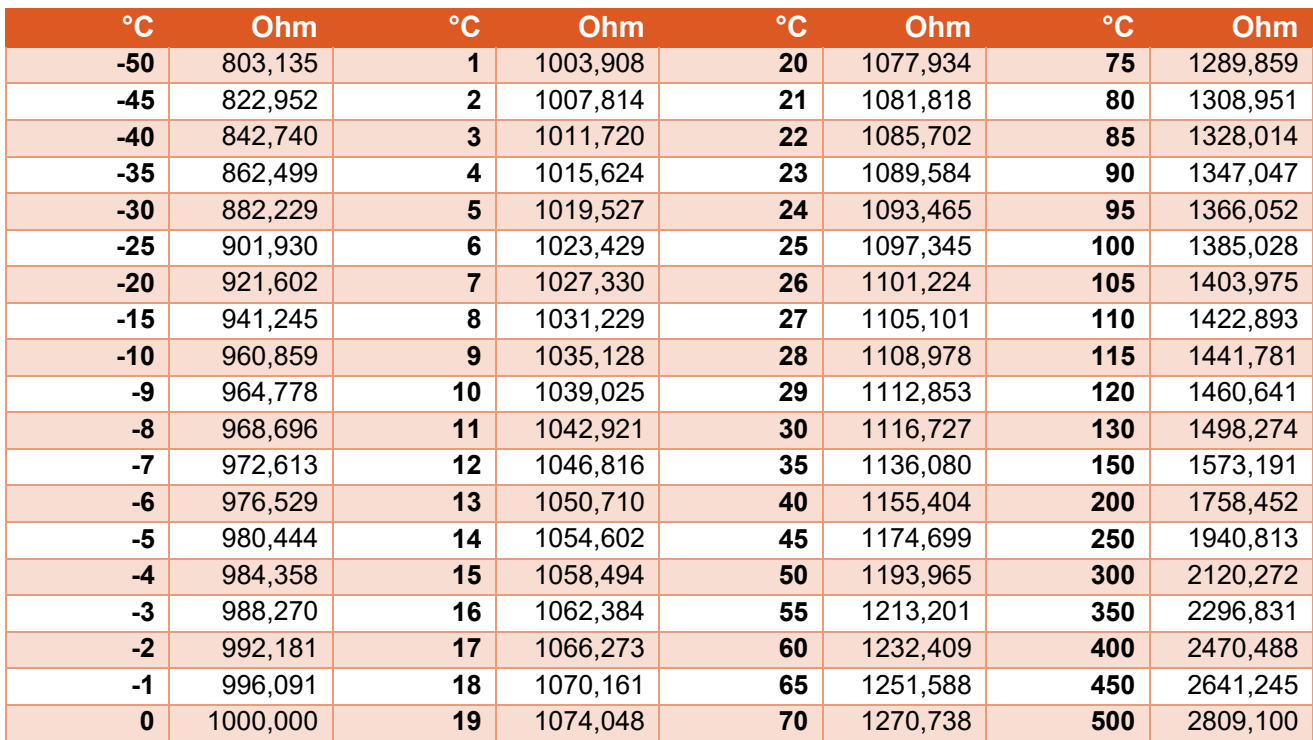

#### 2.1 Sonde PT1000

#### 2.2 Sonde PT500

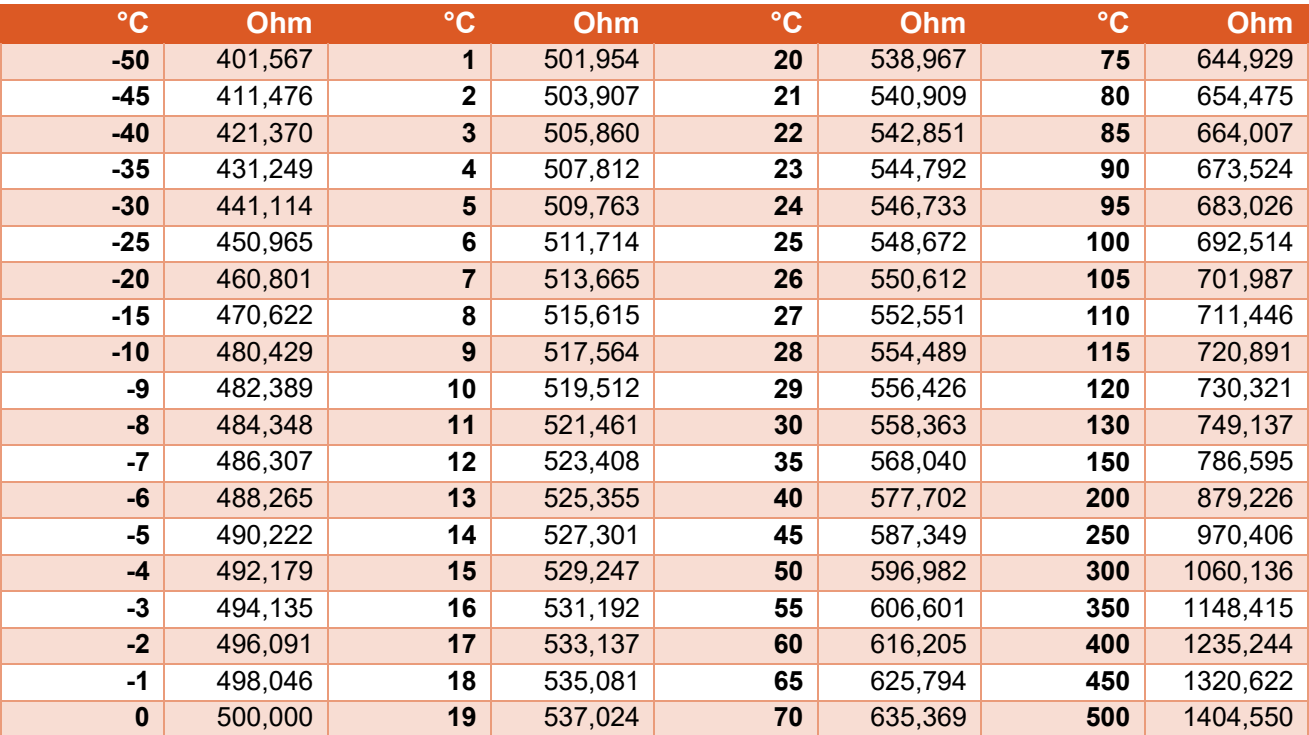

#### 2.3 Sonde PT100

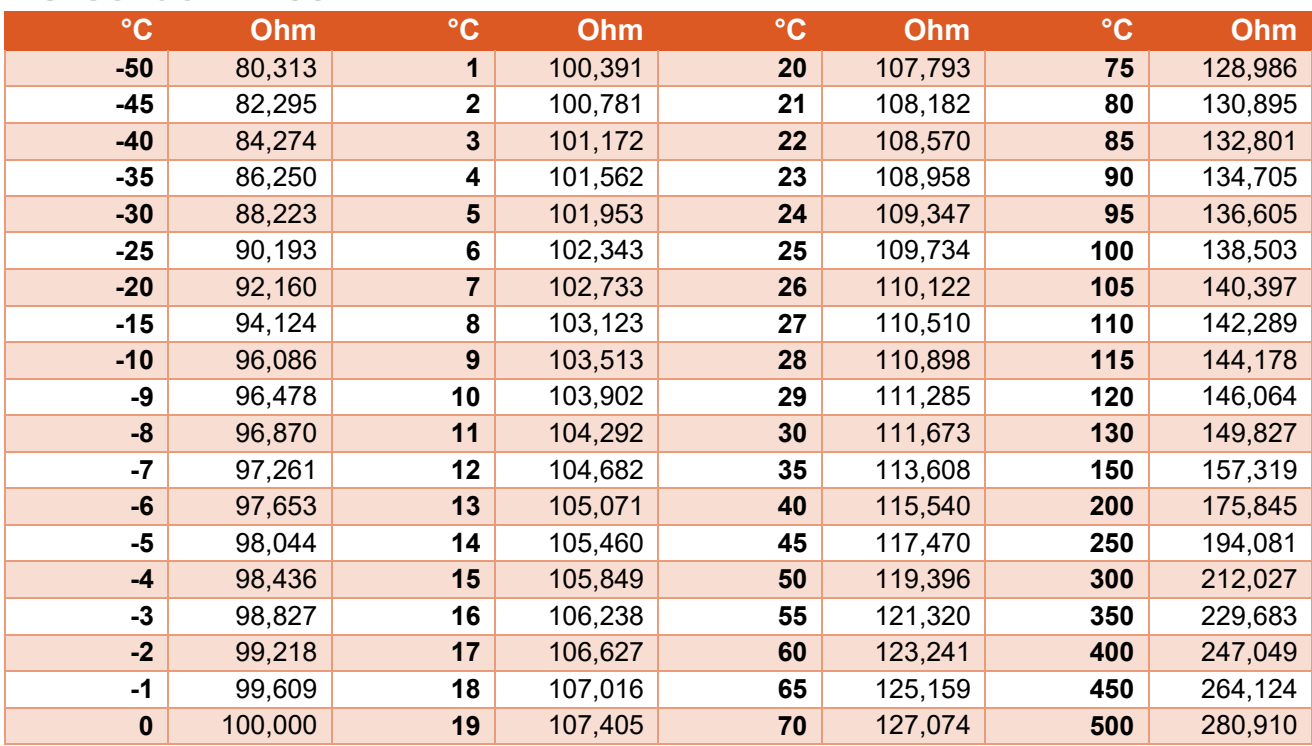

#### 2.4 Sonde PTC

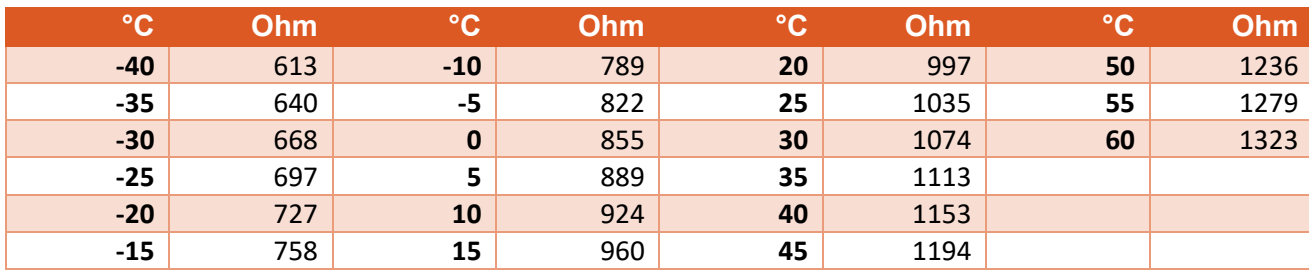

#### 2.5 Sonde Ni1000

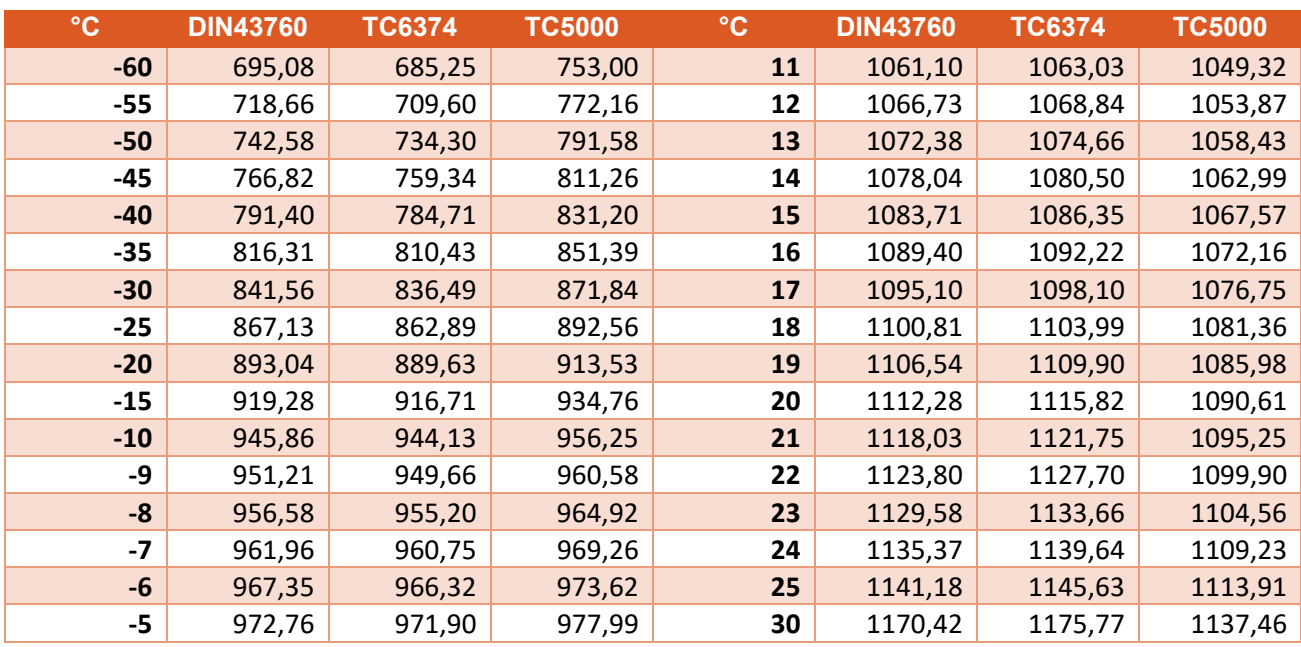

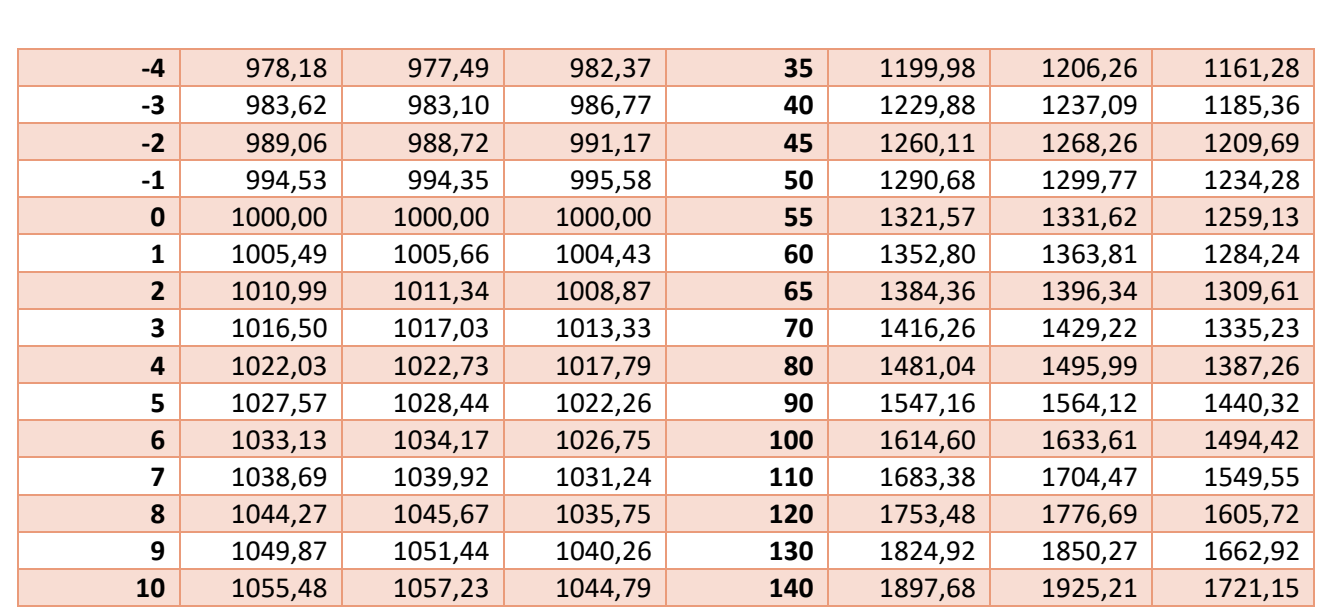

#### 2.6 La gestione delle Sonde NTC

I sensori di temperatura NTC sono realizzati da una mistura di ossidi metallici che sono soggetti ad un processo di sinterizzazione. Questo procedimento conferisce ai sensori una pendenza negativa alla curva che mette in relazione la resistenza elettrica del sensore e la temperatura del sensore stesso.

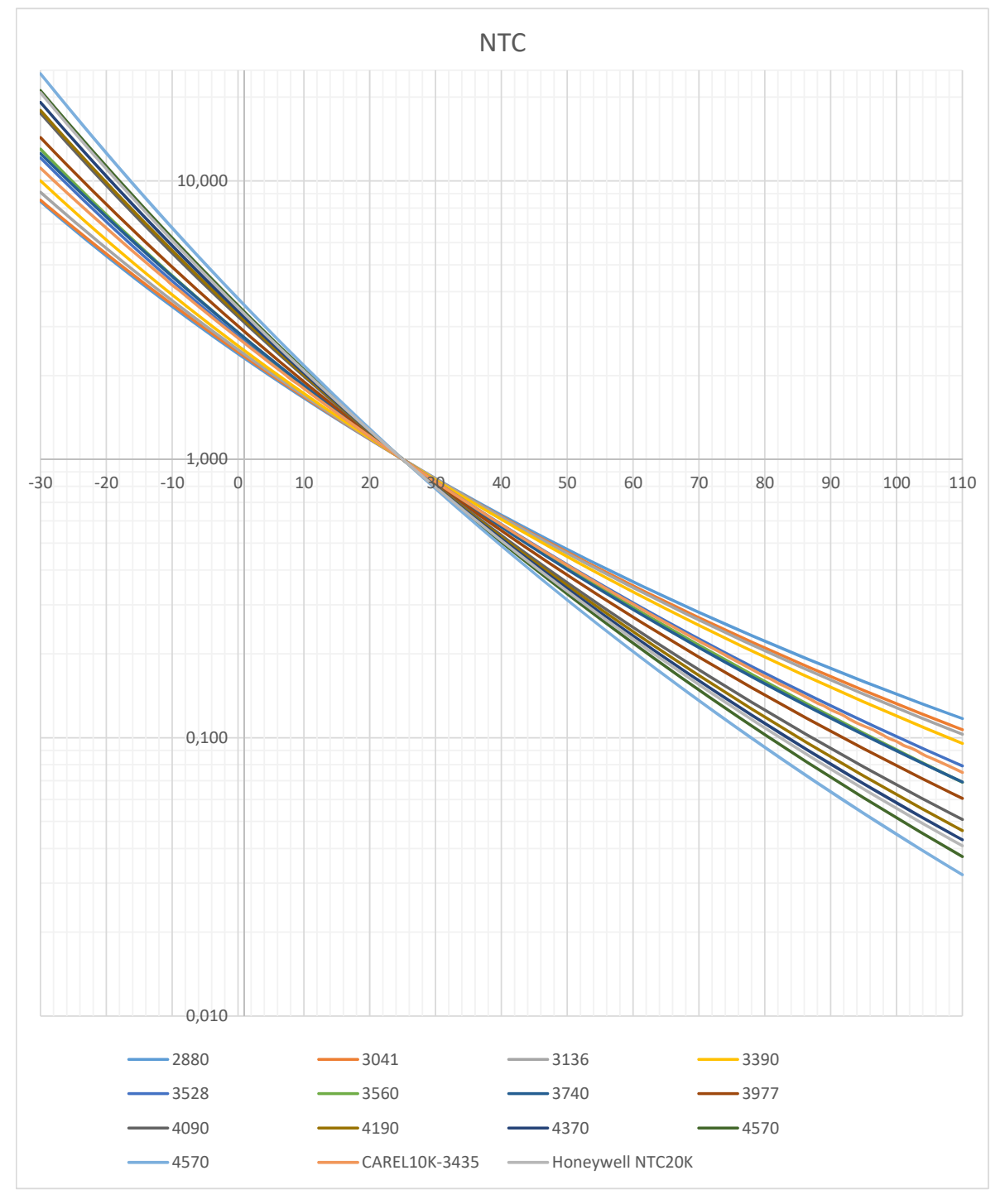

FIGURA 4 ‐ RAPPRESENTAZIONE SU SCALA LOGARITMICA DELLA CURVA R/T DI SONDE NTC

Sulle asse delle ordinate della Figura 4 è riportato (su scala logaritmica) il rapporto fra il valore del sensore ad una data temperatura e quello a 25°C (valore di riferimento per i sensori NTC).

Il valore relativamente grande della pendenza indica che anche piccole variazioni di temperatura determinano variazioni significative della resistenza e rendono i sensori NTC idonei per la misura di questo parametro.

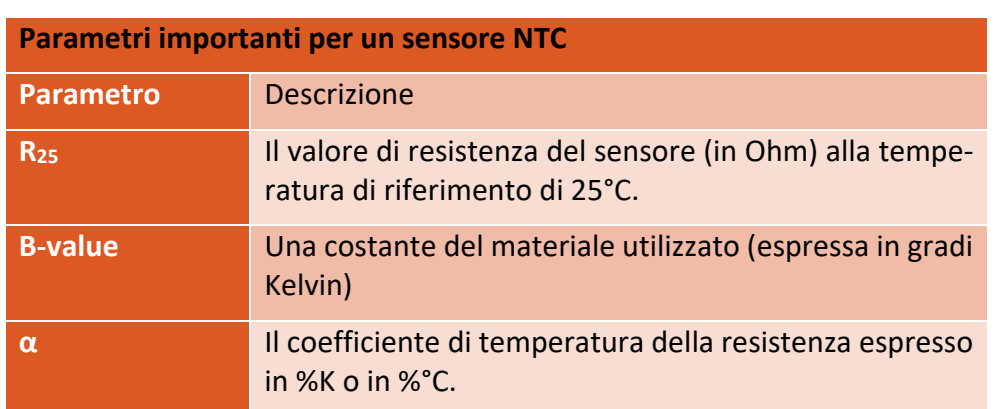

#### 2.6.1 RESISTENZA R25 A 25°C (289,15 K)

Il valore di resistenza a 25°C (sostanzialmente la temperatura ambiente) fornisce un punto di riferimento con‐ veniente per il sensore. La tolleranza del valore R<sub>25</sub> è dovuta principalmente alle variazioni nella manifattura del materiale ceramico e alla tolleranza della dimensione del chip. Sebbene non si riescano a raggiungere i valori delle sonde Platino si riescono a raggiungere valori di tolleranza migliori dell'1%.

#### 2.6.2 COSTANTE DEL MATERIALE B

B è una costante del materiale che controlla la pendenza della caratteristica  $R<sub>T</sub>$  e che, in prima approssimazione essere rappresentata dalla formula:

$$
R_T = R_{25}e^{B* \left(\frac{1}{T} - \frac{1}{298.15}\right)}
$$

Dove T è la temperatura assoluta del sensore.

In pratica B non è costante, ma vari anch'esso con la temperatura. Convenzionalmente lo si definisce fra due temperature 25°c e 85°C tramite la formula:

$$
B_{25/85} = \frac{\ln \frac{R_{85}}{R_{25}}}{\frac{1}{358.15} - \frac{1}{298.15}}
$$

B25/85 (espressa in K) è normalmente usato per caratterizzare e confrontare ceramiche differenti.

Per specifici materiali e quindi specifici valori di B, di possono avere tolleranze migliori di 0.3%. Nella maggior parte dei casi una corretta approssimazione della curva  $R<sub>T</sub>$  richiede una funzione più complessa del semplice esponenziale. Infatti solitamente ogni curva che caratterizza uno specifico sensore NTC è definita da un poli‐ nomio del 3° ordine:

$$
R_T = R_{25}e^{\left(A + \frac{B}{T} + \frac{C}{T^2} + \frac{D}{T^3}\right)}
$$

Dalla quale si ottiene:

$$
T = \frac{1}{\left[A_1 + B_1 \ln \frac{R_T}{R_{25}} + C_1 \left(\ln \frac{R_T}{R_{25}}\right)^2 + D_1 \left(\ln \frac{R_T}{R_{25}}\right)^3\right]}
$$

Questa approssimazione è estremamente precisa rispetto alla curva reale del sensore con un errore migliore dello 0.1%.

I valori dei coefficienti A, B, C, D, A<sub>1</sub>, B<sub>1</sub>, C<sub>1</sub>, D<sub>1</sub> sono forniti (non per tutti i sensori) dal produttore.

Molto più spesso i costruttori dei sensori forniscono la relazione fra resistenza e temperatura in forma tabellare o grafica.

#### 2.6.3 COEFFICIENTE DI TEMPERATURA DELLA RESISTENZA

Il coefficiente di temperatura della resistenza α esprime la sensibilità del sensore ai cambiamenti di tempera‐ tura. È definito come:

$$
\alpha = \frac{1}{R} \cdot \frac{\Delta R}{\Delta T}
$$

Che può essere trasformata nella seguente:

$$
\alpha=\frac{\Delta B}{T^2}
$$

#### 2.7 I sensori NTC gestiti da ICON500

La Figura 5 mostra (su scala lineare) l'andamento della resistenza in funzione della temperatura.

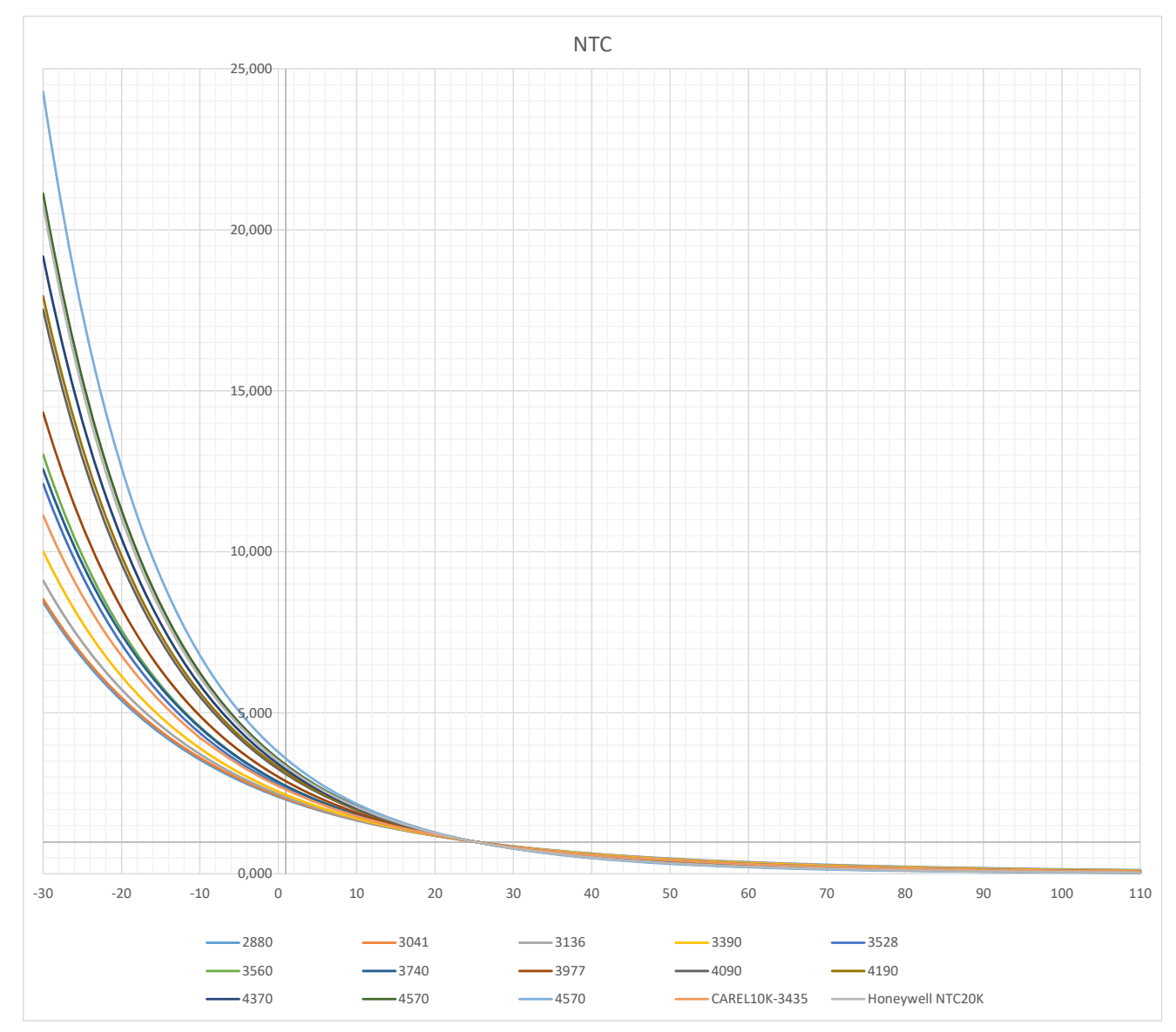

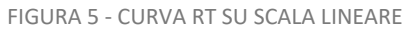

Diversamente dalla visualizzazione in scala logaritmica, si vede perfettamente l'andamento non lineare di que‐ sto tipo di sensori. In particolare di vede come, al crescere della temperatura la variazione di resistenza è sempre più ridotta. Le tabelle seguenti mostrano, per le varie curve i valori tabellati di queste curve.

**Attenzione! le tabelle non riportano il valore della resistenza, ma il rapporto fra il valore delle resistenza del sensore a quella temperatura e il valore di resistenza a 25°C (il valore nominale del sensore).** 

Per avere il valore della resistenza sarà sufficiente moltiplicare il valore della tabella per il valore nominale del sensore.

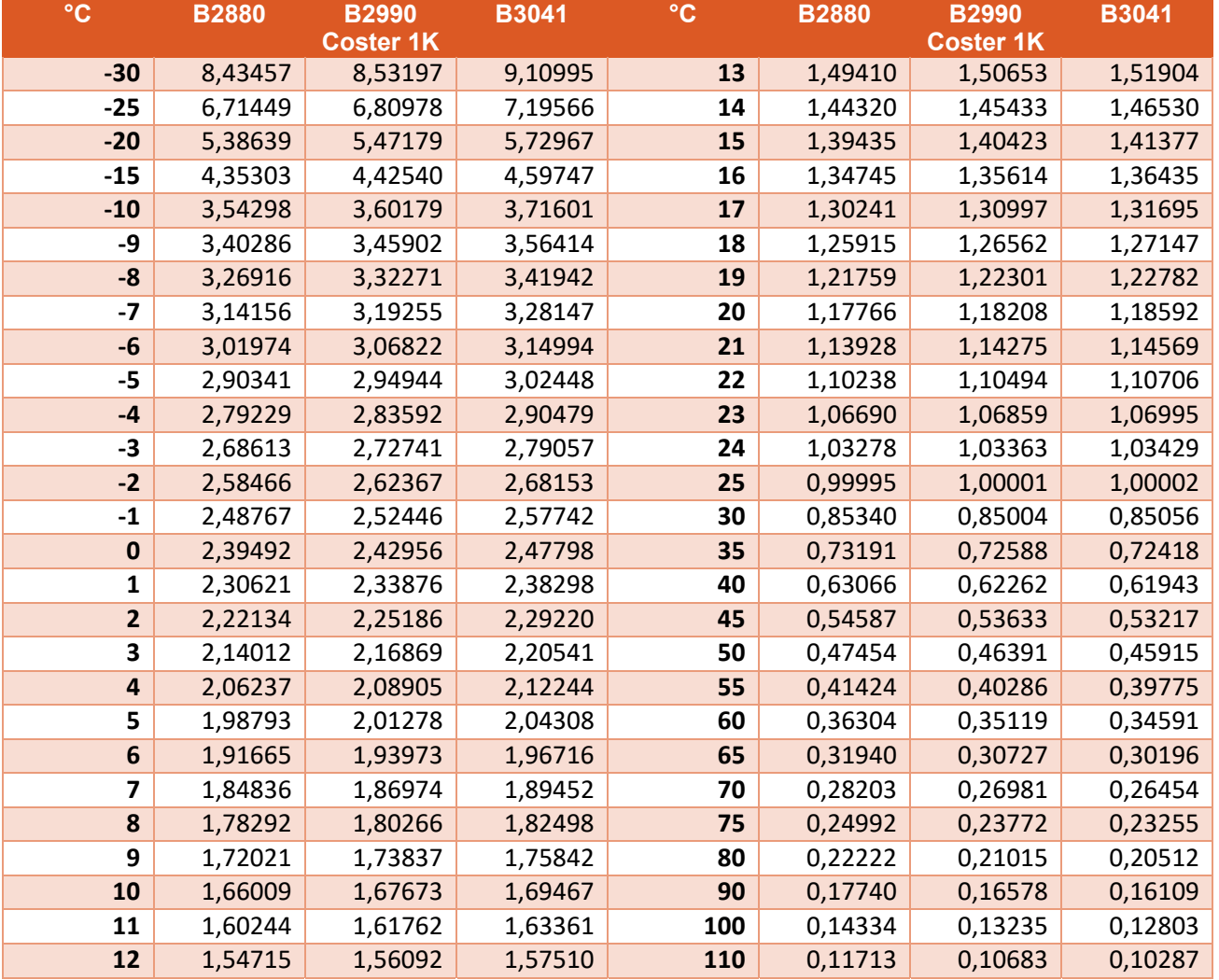

Questo permette di utilizzare le tabelle sia per i sensori NTC1K che 10K 0 20K.

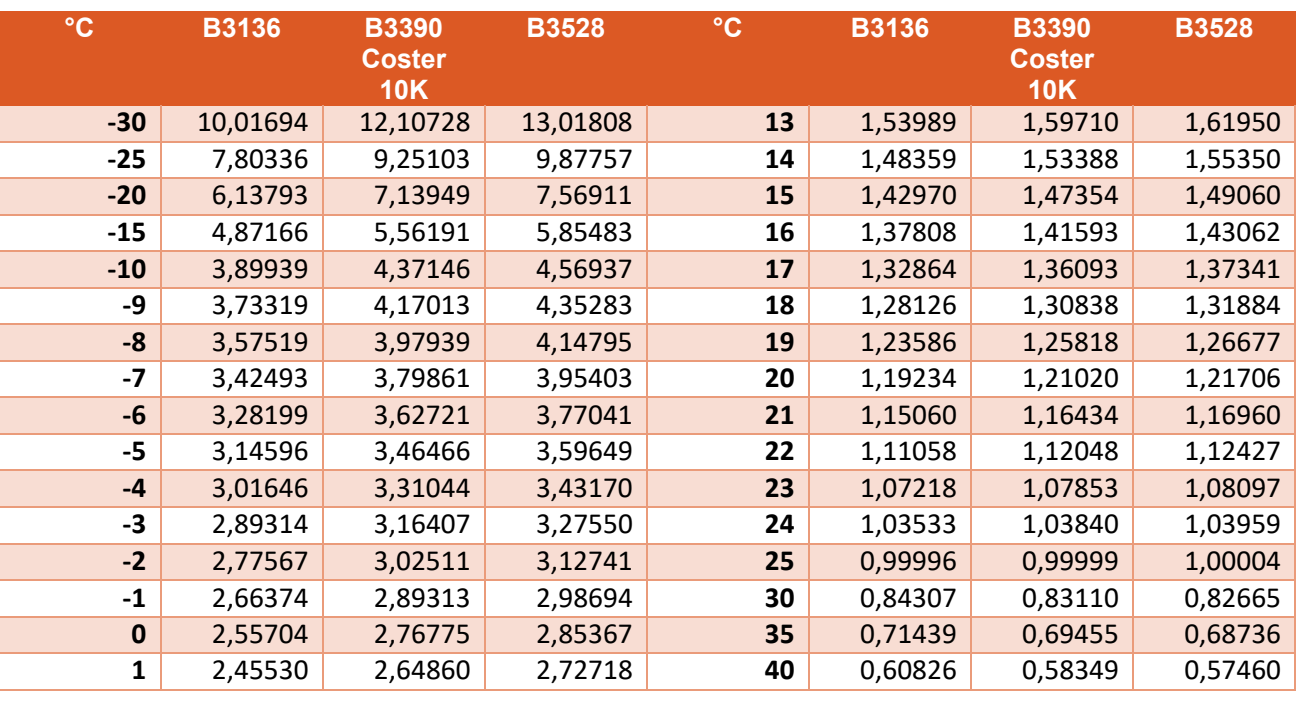

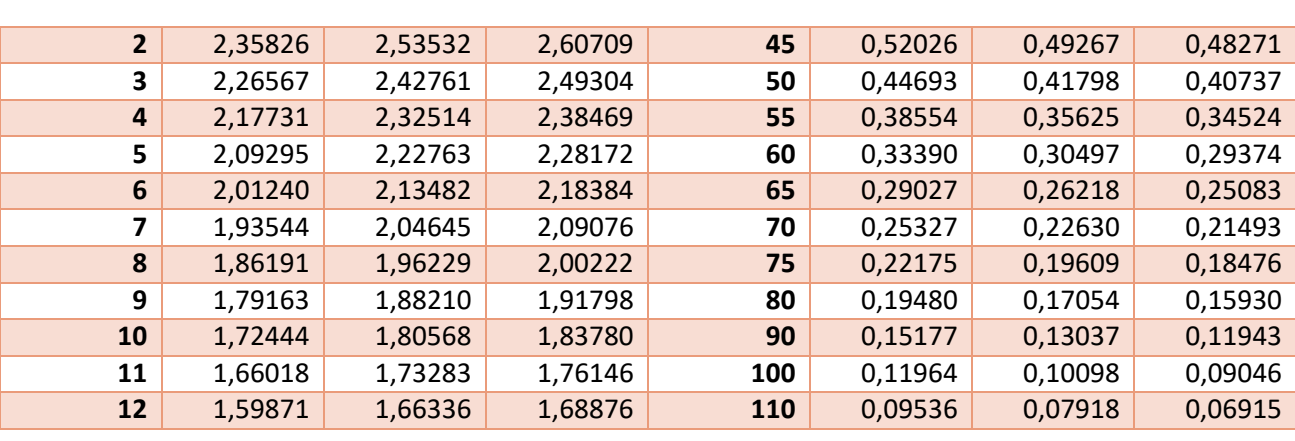

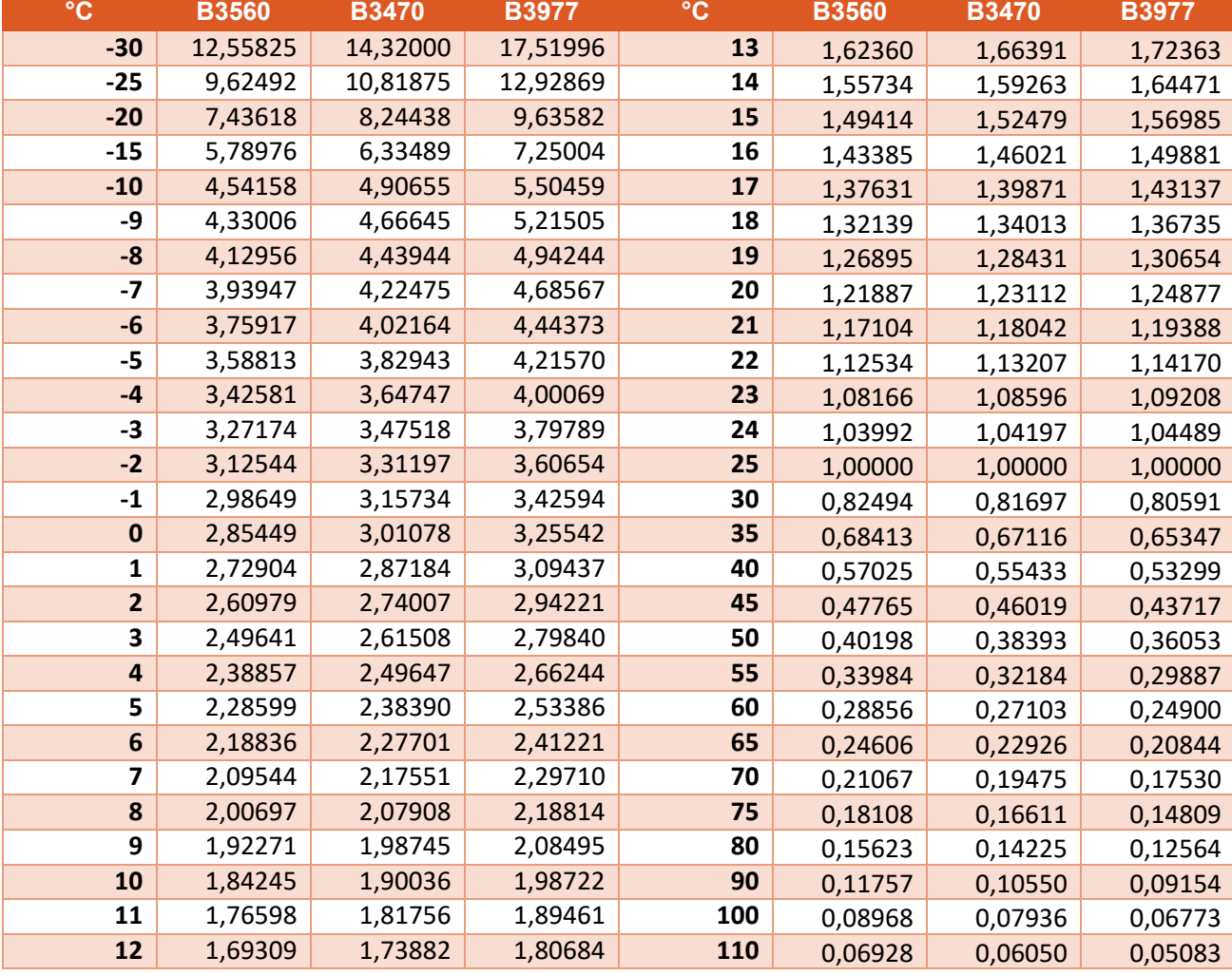

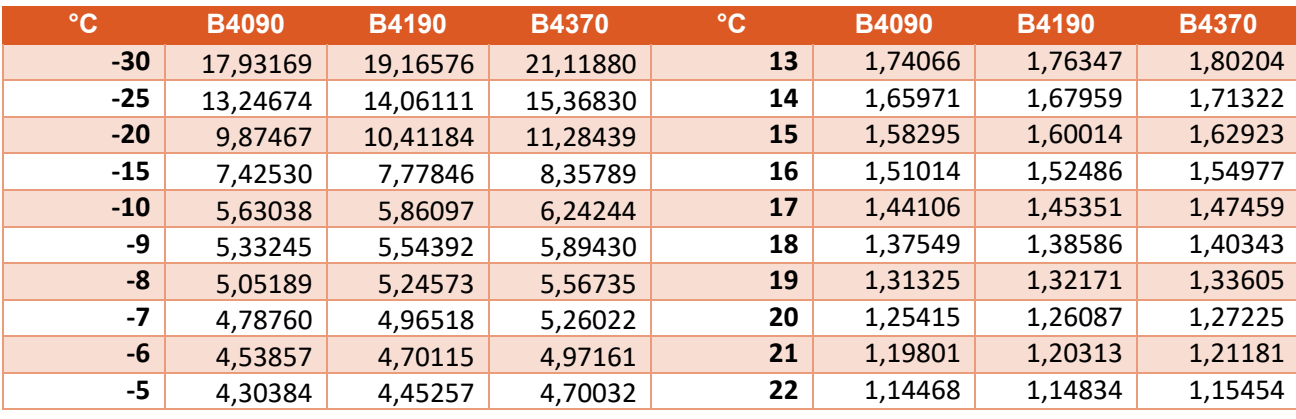

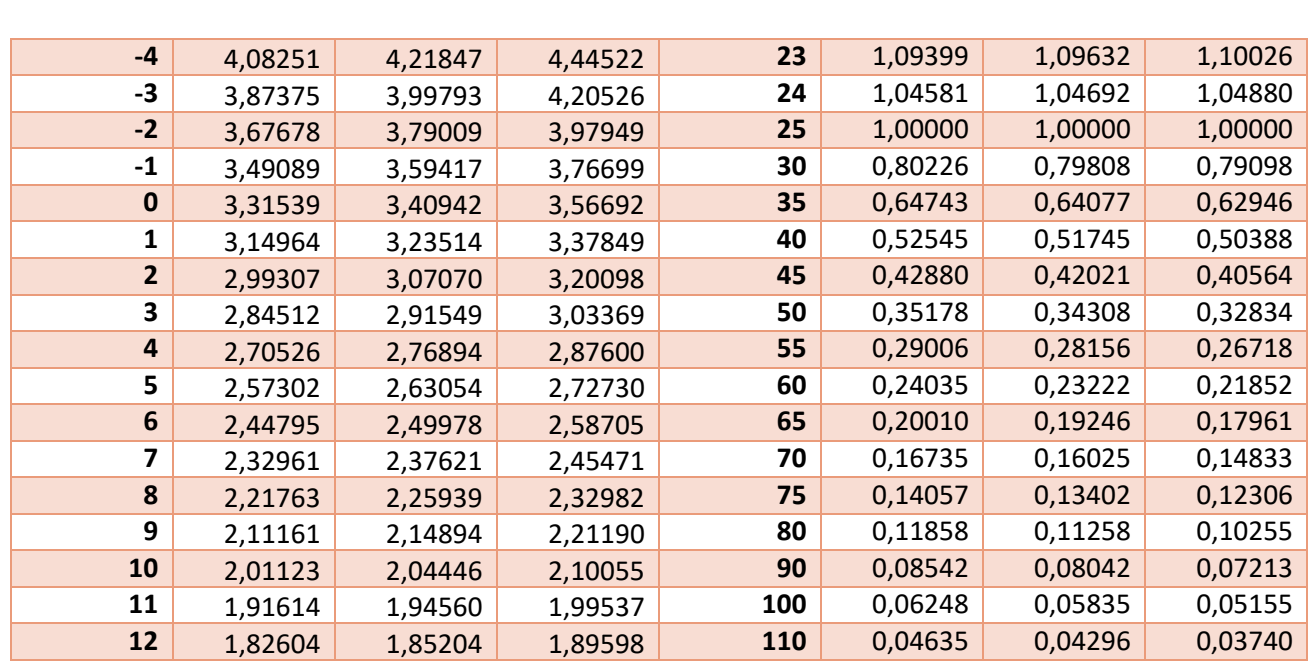

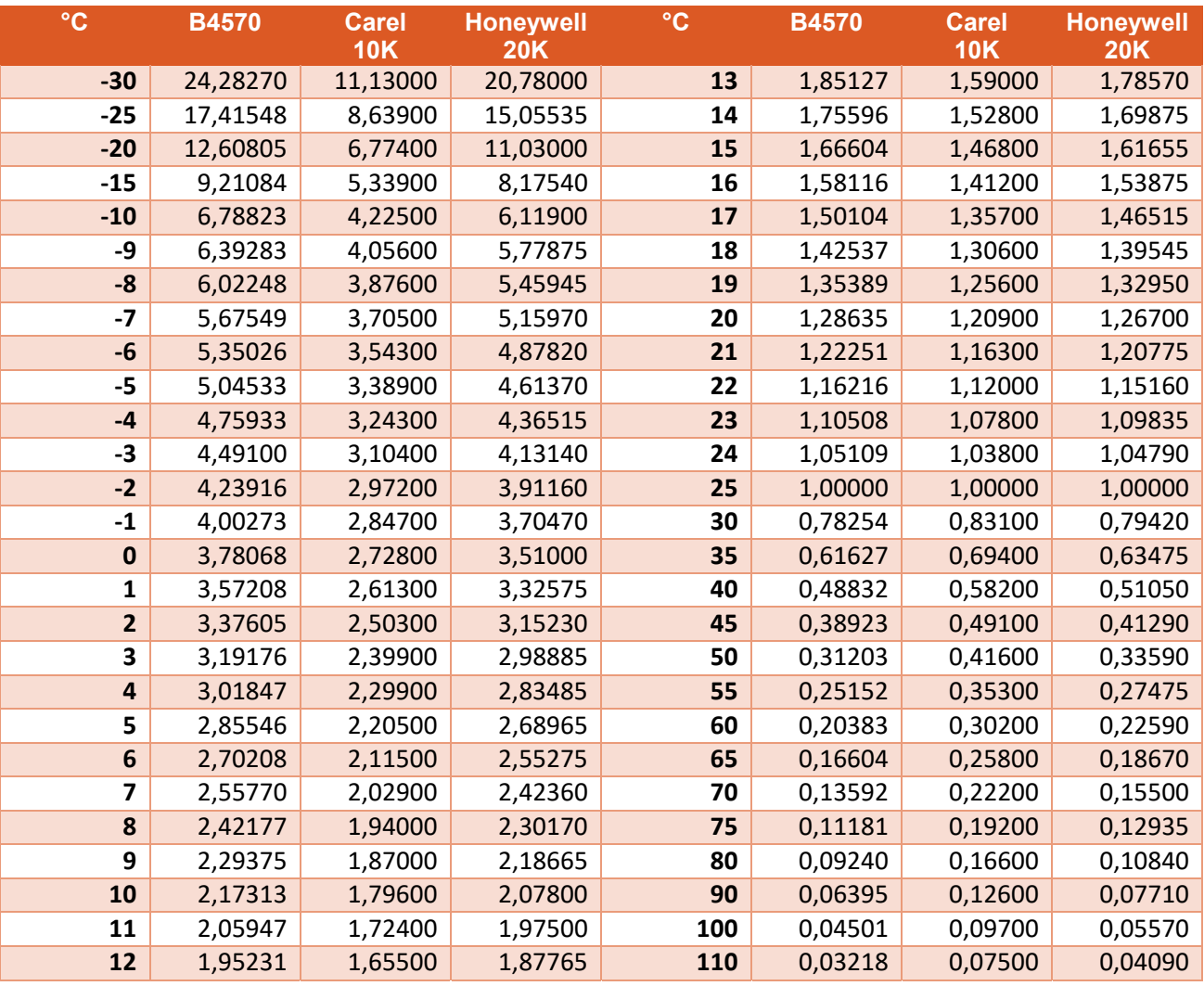

## 3 INDICE DELLE FIGURE

# GESTIONE INGRESSI ANALOGICI

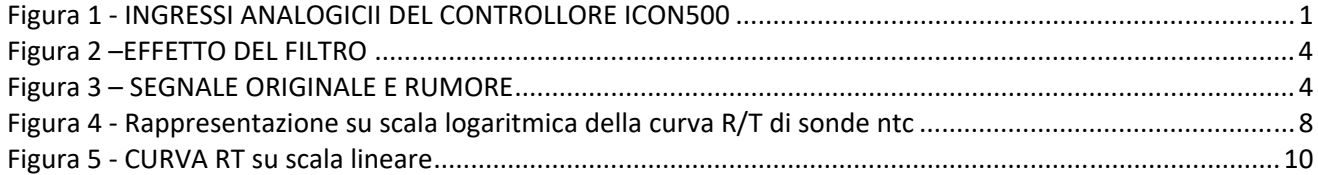